## HOW TO MAKE AN ONLINE PAYMENT FOR SCHOOL DINNER

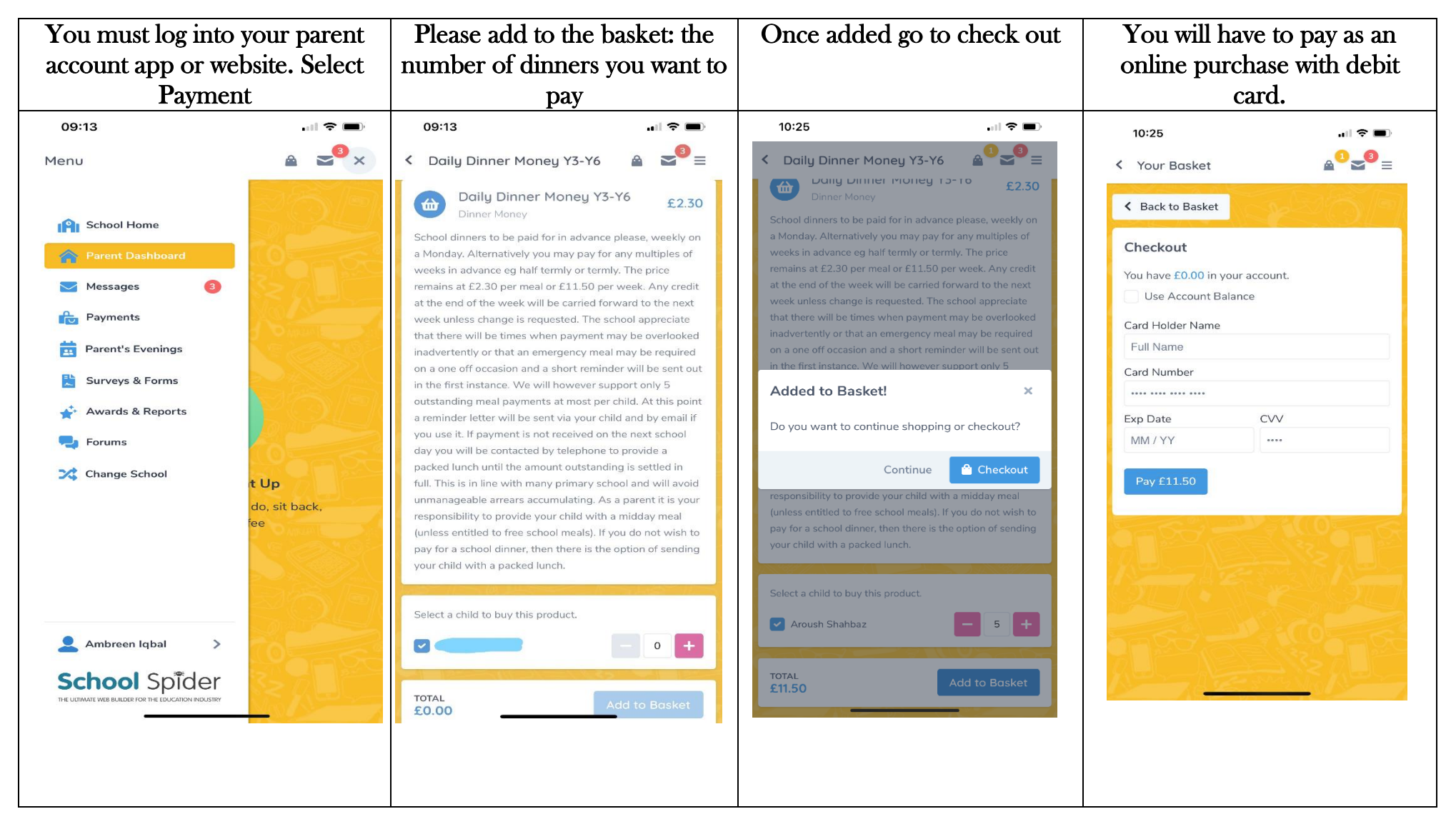

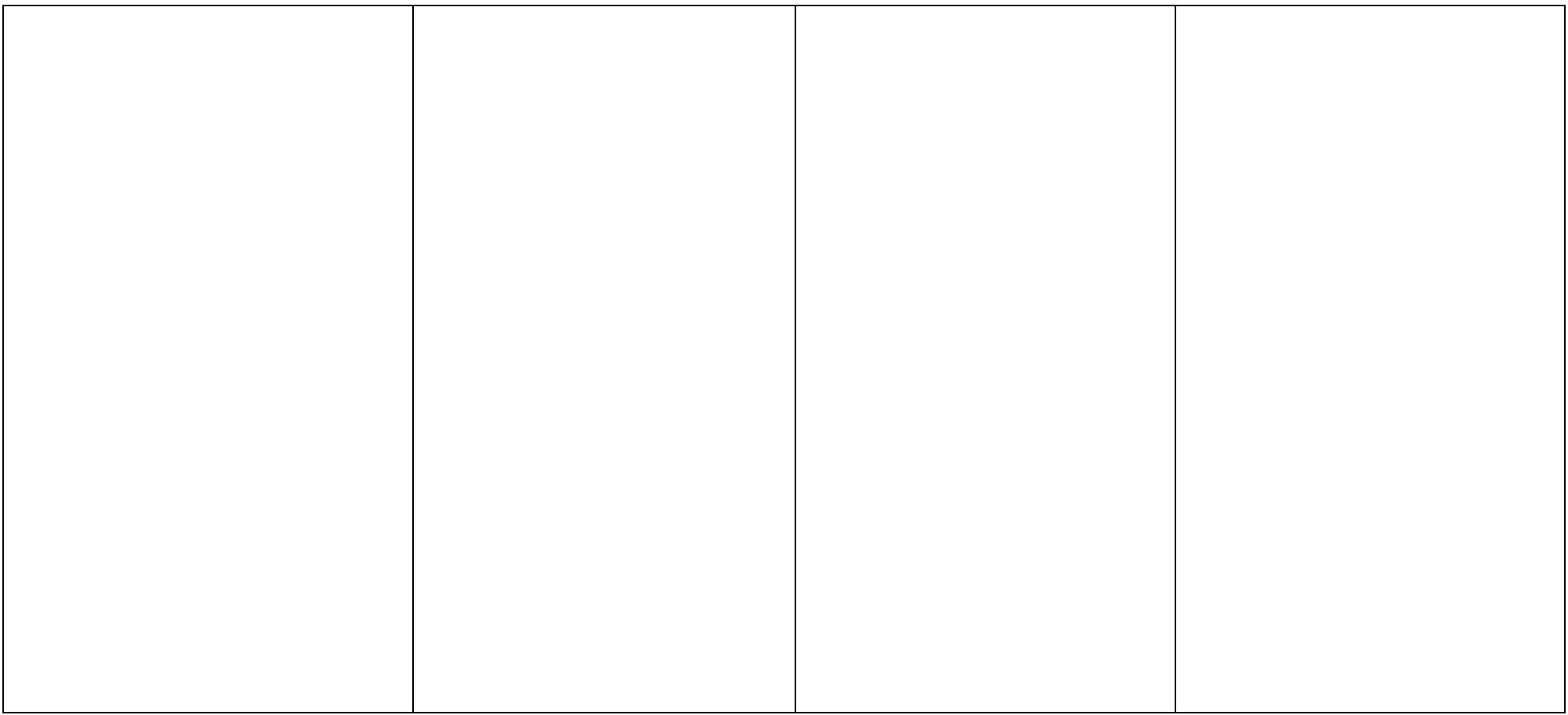